## **Содержание**

[Установка сервера 1С:Предприятие на Linux](https://wiki.lineris.ru/linux_server)

[Установка 32-разрядного сервера 1С:Предприятие в Linux x64 архитектуры](https://wiki.lineris.ru/linux_server_32)

[Установка системы лицензирования конфигураций \(СЛК\) на сервер Linux](https://wiki.lineris.ru/slk)

From: <https://wiki.lineris.ru/>- **ЛИНЕРИС**

Permanent link: **<https://wiki.lineris.ru/%D1%81%D0%BF%D0%BE?rev=1490864685>**

Last update: **2017/03/30 09:04**

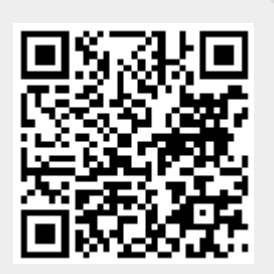